# **TEKNIK SKYPIPS**

**HASIL R&D PARAIVAGAS** 

**FOUNDER sabah forex 2008 ( www.sabahforex.com)** 

**Salam damai kepada sesiapa sahaja yang membaca ebook ringkas saya ini. Ini merupakan ebook ringkas ke-2 saya tentang Teknik Skypips. Ebook kali ini ditambah sedikit graf forex atas permintaan kawan-kawan agar lebih jelas tentang teknik ini. Diharap ebook ini memberi kebaikan kepada semua yang membacanya.** J

**Apa itu Teknik Skypips?** 

**Teknik Skypips cuma menggunakan prinsip high dan low price @ supp & ress, juga ditambah dengan fibo yang diubahsuai. Teknik ini tidak menggunakan sebarang indicator.** 

**SKYPIPS = CUMA TARDE TU TREND, TAK KISAH MARKET UP OR DOWN… RELAX SAJA BAH…** 

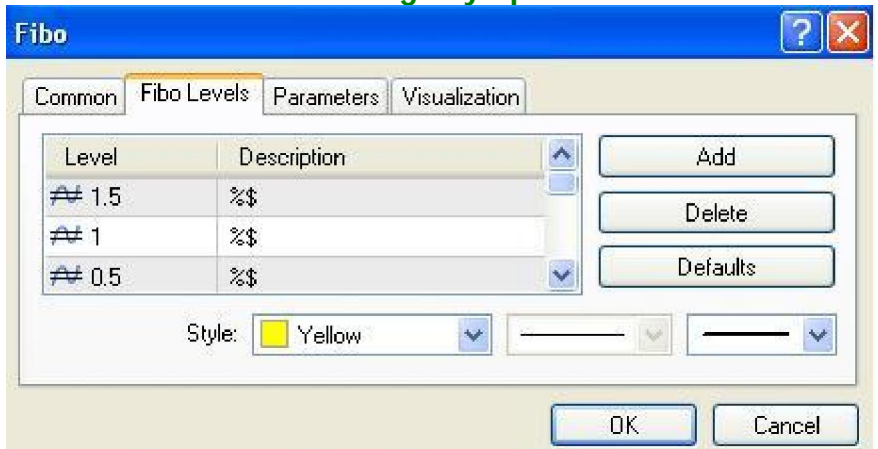

#### **Setting SkyPips:-**

# **Sila ubah level fibo seperti dibawah**

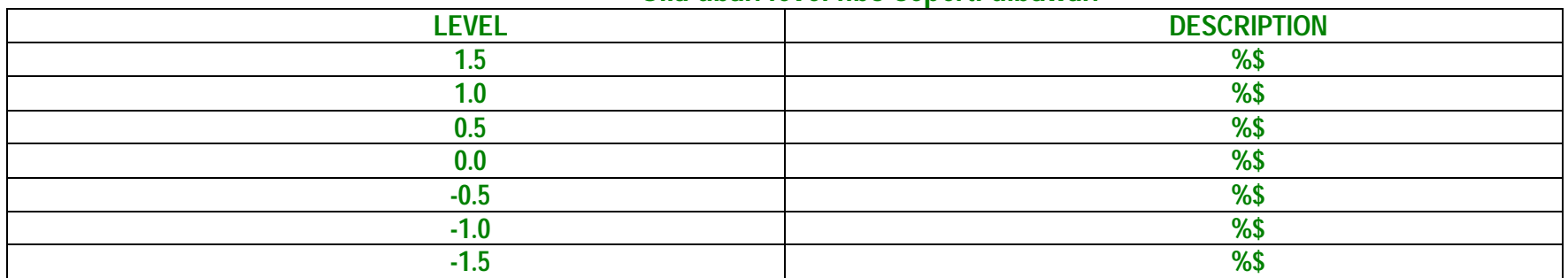

#### **Cara menggunakan Teknik Skypip:- 1. Rujuk TF 4H untuk menentukan trend market. Contoh: Pair USDJPY 4H**

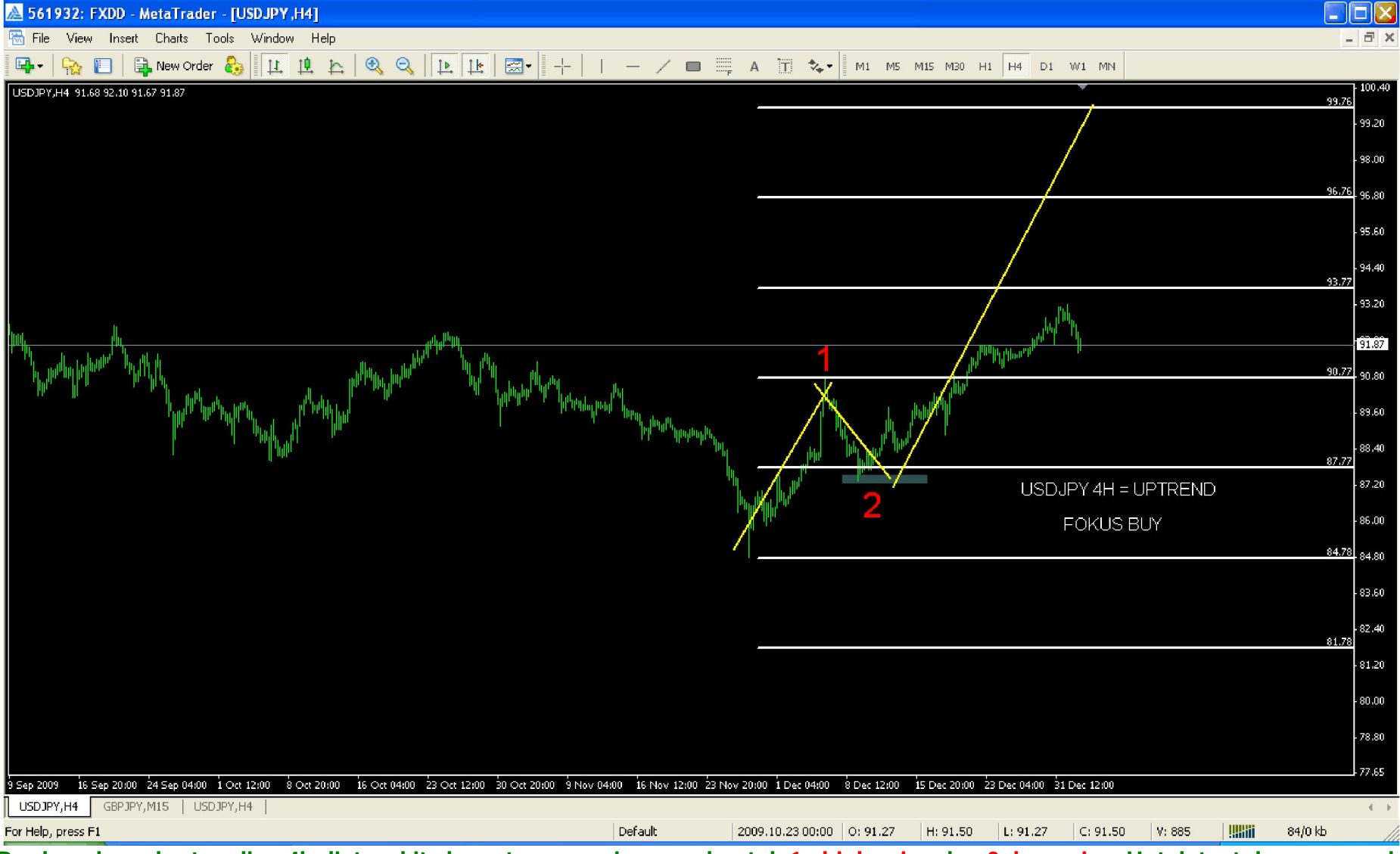

**Berdasarkan chart usdjpy 4h diatas, kita kena tunggu price membentuk 1= high price dan 2=low price. Untuk tentukan sama ada market up or down, pertama low price 2 tidak breakout. Kedua price terus naik dan cuba untuk breakout high price 1. Apabila keadaan ini berlaku, maka sudah pasti bahawa market UPTREND. Bagi market DOWNTREN, cara adalah sama cuma arahnya saja ke bawah (downtrend). Selepas TREND market sudah dipastikan, so untuk ENTRY dan EXIT kita akan merujuk pada TF 15M.** 

#### **2. Rujuk TF 15M untuk Entry dan Exit. Contoh: Pair USDJPY 15M**

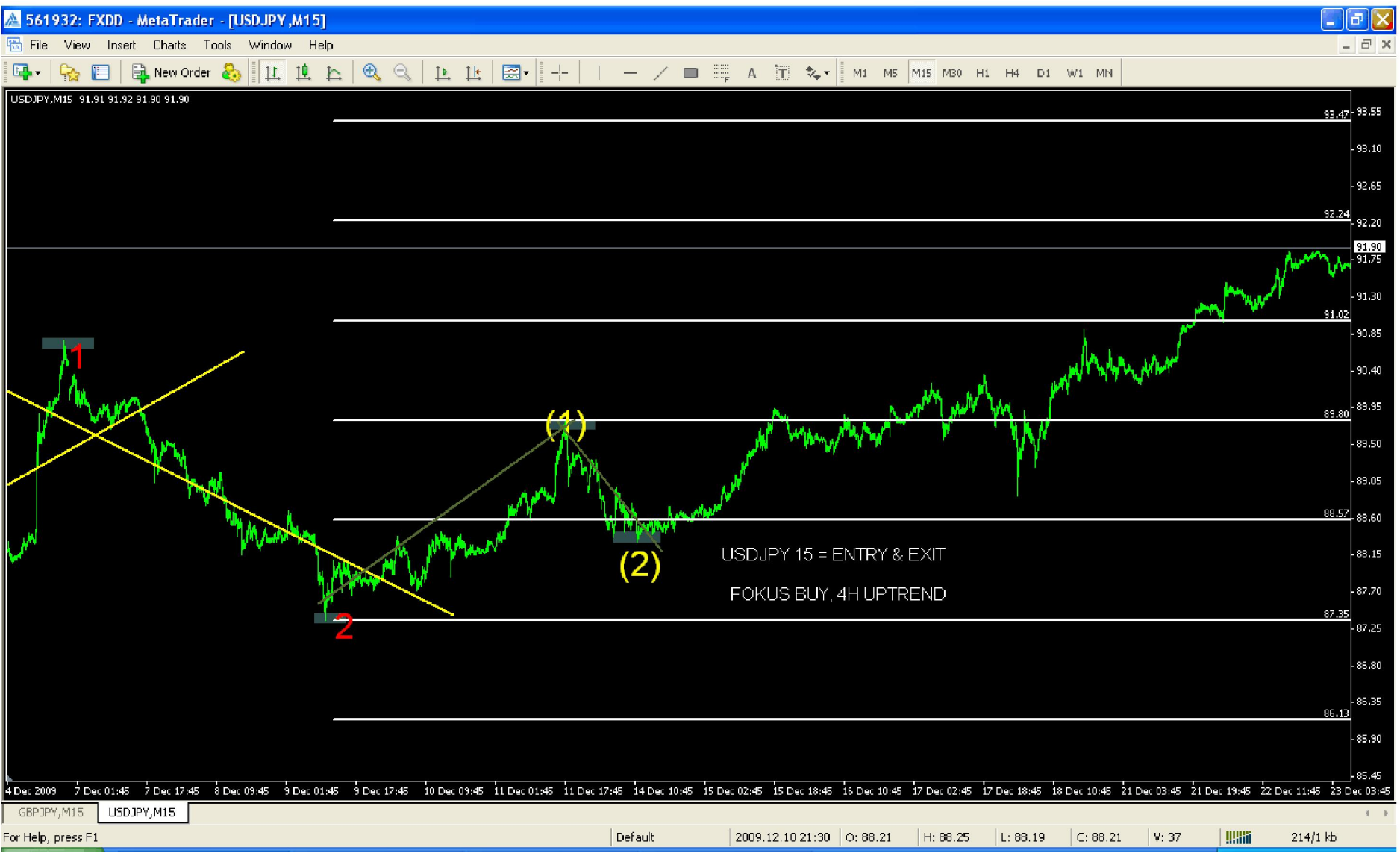

**Entry dan Exit adalah berdasarkan pada trend usdjpy 4h. Jika tf 4h uptrend, pada tf 15m saya akan focus buy sahaja. Cara menggunakan Teknik Skypips pada tf 15m adalah sama seperti di tf 4h. Mula-mula tunggu price membentuk 1 dan 2, selepas itu pasang saja fibo. Melalui level-level fibo ini kita akan letak pending order, take profit dan stop loss. Relax saja niii** J

### **3. Macam mana mahu letak pending order, take profit dan stop loss??? Untuk letak PO, TP dan SL ada 2 cara** J

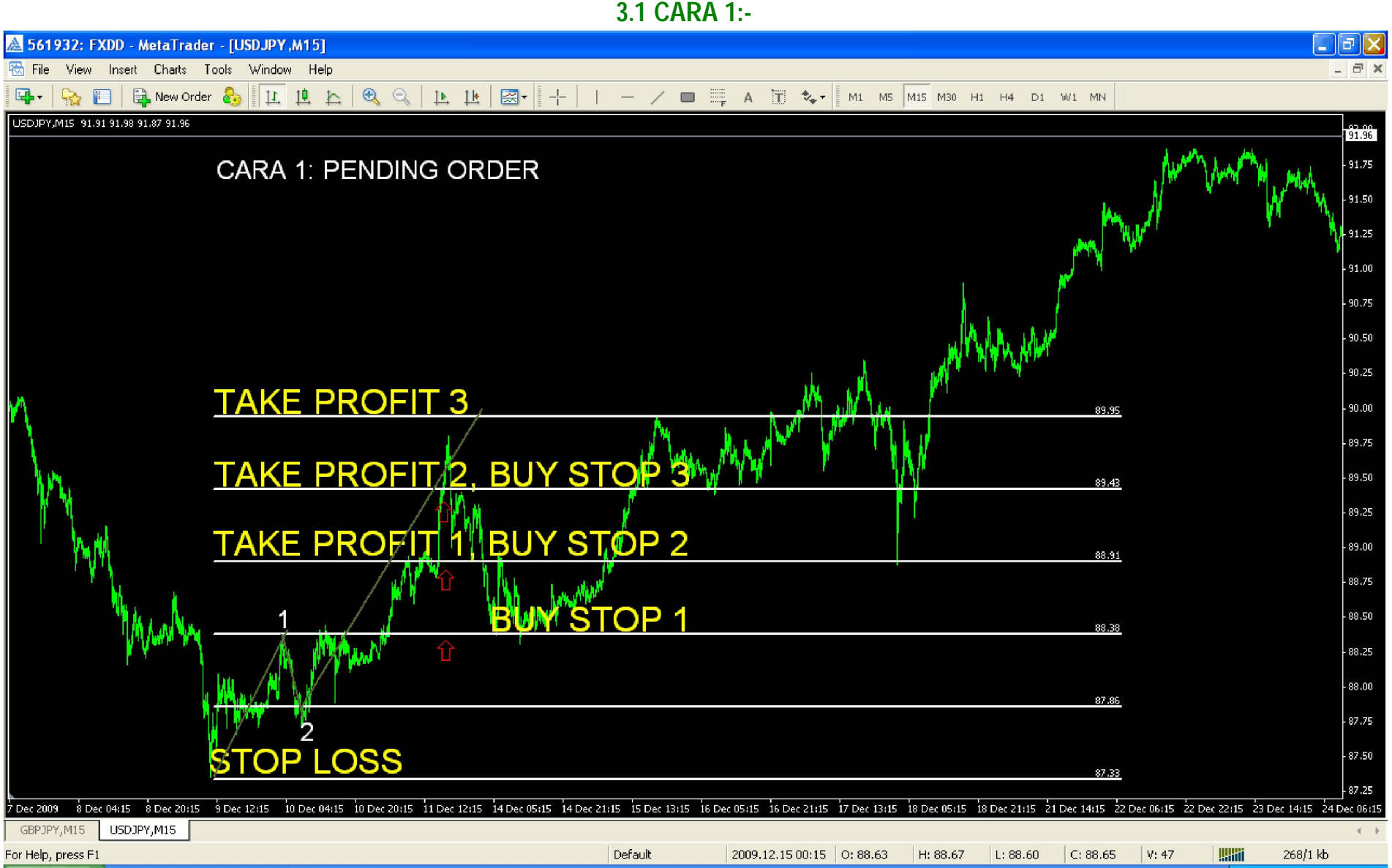

**CARA 1 ini bermula dengan buystop di high price 1. Setiap TP yg hit, buy stop yg seterusnya akan automatic open. Last ialah TP 3. Stop Loss di letakkan di price yg lebih low daripada low price 2.** 

**3.2 CARA 2:-** 

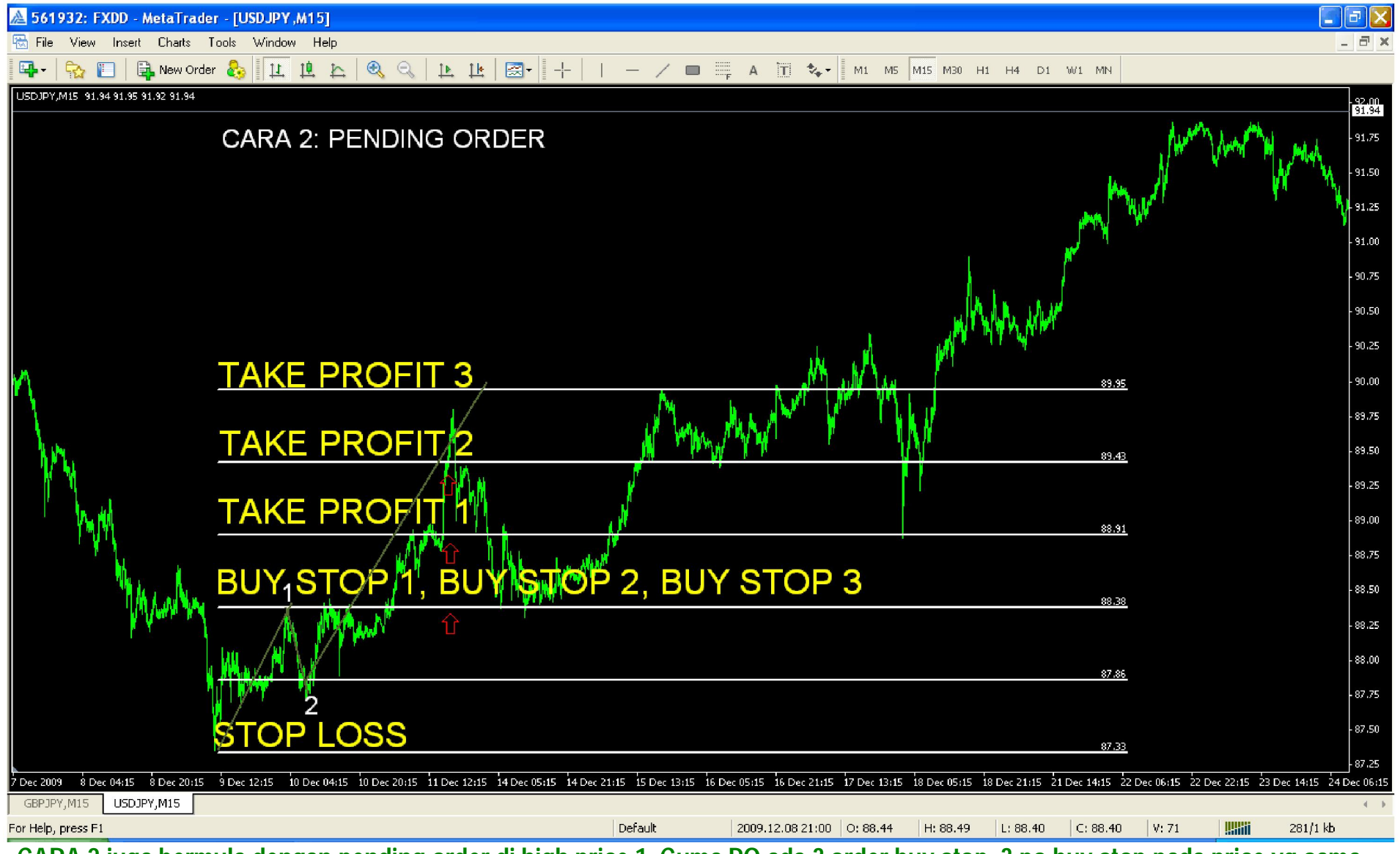

**CARA 2 juga bermula dengan pending order di high price 1, Cuma PO ada 3 order buy stop. 3 po buy stop pada price yg sama** 

**Cuma LOT yang berbeza. Contoh kiraan: buy stop 1 (0.3 lot) = tp 1 buy stop 2 (0.2 lot) = tp 2** 

**buy stop 3 (0.1 lot) = tp 3 Di sini kita guna nilai lot yg lebih besar bagi jarak TP yg terdekat. Cara meletakkan Stop Loss adalah sama dengan CARA 1.** 

## **4. PENTING** J

**Money Management: - http://www.babypips.com/school/money\_management.html Plan Your Trade and Trade Your Plan: - http://www.babypips.com/school/why\_have\_a\_trading\_plan.html**

Bahagian PENTING ini terpulang kepada diri masing-masing kerana setiap kita ada cara untuk trade. Cuma saya mahu ingatkan kita semua supaya jangan MC J

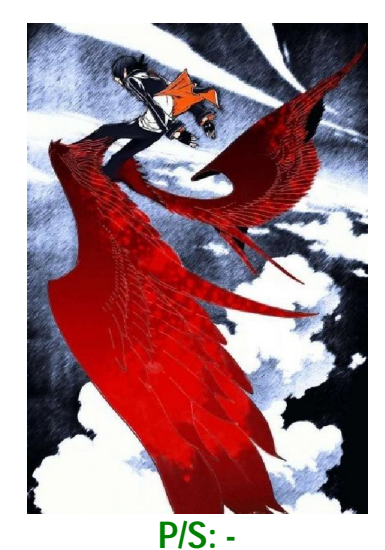

**### ebook ini cuma panduan saja, risiko sendiri mahu ingat ya** J **### ebook ini bebas untuk dikongsi kepada semua orang** J **\*\*\*jika ada idea bagus mahu tambah, email terus di paraivagas@ymail.com**

> **Yang Relax Saja Bah, ParaiVagas www.sabahforex.com**